# **Ръководство на потребителя за рутер ZyXEL NBG7815**

## **I. Инсталиране на хардуер:**

- 1. Изключете модема или рутера си.
- 2. Използвайте приложения адаптер, за да свържете ARMOR за захранването към ел. контакт.
- 3. Използвайте Ethernet кабел, за да свържете компютъра си към LAN порта на ARMOR.
- 4. Използвайте Ethernet кабел, за да свържете модема си към WAN порта на ARMOR. Включете го отново в захранването.

## **II. Настройка чрез уеб конфигуратор:**

- 1. Изчакайте, докато светодиодът на ARMOR започне да примигва в тъмно синъо.
- 2. От компютъра си отворете уеб браузър и въведете [http://Zyxelwifi.com](http://zyxelwifi.com/) или [http://Zyxelwifi.net](http://zyxelwifi.net/). Следвайте инструкциите на екрана, за да дадете име на вашето ARMOR и да зададете Wi-Fi настройките му.

## **III. Настройка чрез приложение (опция):**

Изтеглете приложението ARMOR, за да инсталирате и да управлявате вашия ARMOR WiFi рутер. Използвайте приложението, за да конфигурирате безжичните WiFi настройки и да планирате интернет достъпа на специфични потребители.

Към настоящия момент приложението ARMOR поддържа английски, немски, испански, френски, италиански, португалски, руски и китайски.

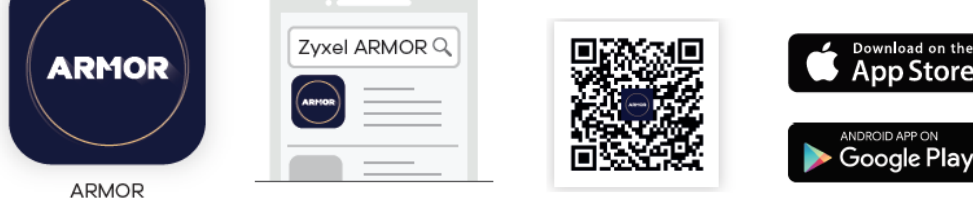

## **IV. Регулаторна информация:**

**Вносител за Европейски съюз:** Zyxel Communications A/S**,** Generatorvej 8D, 2860 Сьоборг, Дания [http://www.zyxel.dk](http://www.zyxel.dk/)

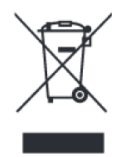

### **Информация за рециклиране:**

Директива за отпадъци от електрическо и електронно оборудване (WEEE) Този символ указва, че продуктът не трябва да се изхвърля заедно с домакинските отпадъци, съгласно Директивата и националното законодателство на всяка държава. Продуктът трябва да се предаде в предназначен за целта събирателен пункт или на упълномощена организация за събиране и рециклиране на отпадъци от електрическо и електронно оборудване (ЕЕО). За повече информация къде да предадете отпадното

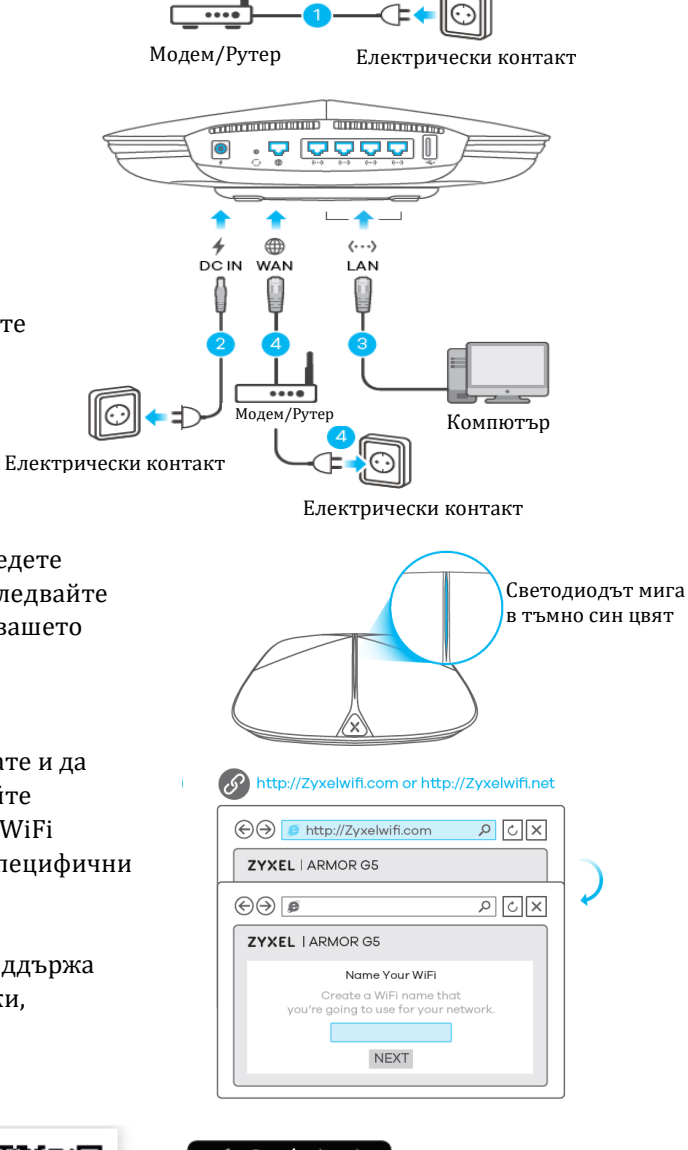

оборудване за рециклиране, се свържете с местната администрация, орган по сметосъбиране, одобрена схема за ОЕЕО или с местната служба за изхвърляне на битови отпадъци.

Публикувано от Zyxel Communications Corporation. Всички права са запазени.

Може да намерите допълнителна информация за този продукт на **[support@zyxel.bg](mailto:support@zyxel.bg)** 

Може да намерите допълнителна информация и детайли за този продукт на [www.polycomp.bg](https://polycomp.bg/poly/product-details/0006303614901?a=%D0%A0%D1%83%D1%82%D0%B5%D1%80%20NBG7815-EU0102F.html)